# **Webcast**

¿Cómo Crear una lista de Chequeo para e diseño de un circuito

impreso?

# **Descripción**

Una lista de control es necesario dentro de un cualquier tipo de proyecto de diseño electrónico, son formatos creados para realizar control del cumplimiento de una lista de requisitos. las listas de chequeo son útiles para realizar comprobaciones dentro de las diferentes actividades asegurándose de que el diseñador no olvide ningún detalle importante.

# Dirigido a

Ingenieros, diseñadores, maestros, investigadores y estudiantes interesados en el uso y conocimiento de las herramientas diseño avanzadas para el campo de la electrónica.

# **Objetivo**

- Identificar los principales ítems a incluir en una lista de chequeo para un diseño electrónico.
- Entender los resultados logrados y el impacto generado en el diseño electrónico gracias a una lista chequeo.

#### **Temario**

- 1. Lista de chequeo en lo global del diseño
- 2. Lista de chequeo para el diseño esquemático
- 3. Lista de chequeo en la ubicación de componentes
- 4. Lista de chequeo para el diseño layout
- 5. Lista de chequeo en tareas de fabricación y ensamble

## **Instructores**

#### Gerson David Cruz Capador

Ingeniero Electrónico de la Universidad Distrital Francisco José de Caldas; Maestrante en Ingeniería Electrónica y de Computadores de la Universidad de los Andes. Amplia experiencia como ingeniero de desarrollo electrónico en empresas de los sectores aeroespacial y petrolero. Docente universitario en Ingeniería Electrónica y Mecatrónica en el área de sistemas embebidos y electrónica, instructor especializado en herramientas de desarrollo electrónico e instructor especializado de Maple para Latinoamérica.

# InformaciónGeneral

## Duración

1 hora

Fecha de Inicio Vie. 13 de Jul de 2018

## **Horarios**

10:00 a.m San José de Costa Rica 11:00 a.m CDMX - Bogotá - Quito - Lima - Caracas 12:00 a.m La Paz - Santiago 01:00 p.m Buenos Aires

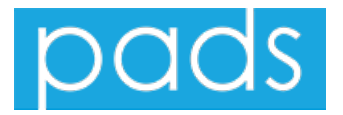

## **Políticas**

Para conocer en detalle las condiciones y políticas de participación en los eventos, ingrese a nuestro link https://www.software[shop.com/formacion/politicas](https://www.software-shop.com/formacion/politicas)

[Inscríbete](https://www.software-shop.com/formacion/formacion-info/4308) ahora